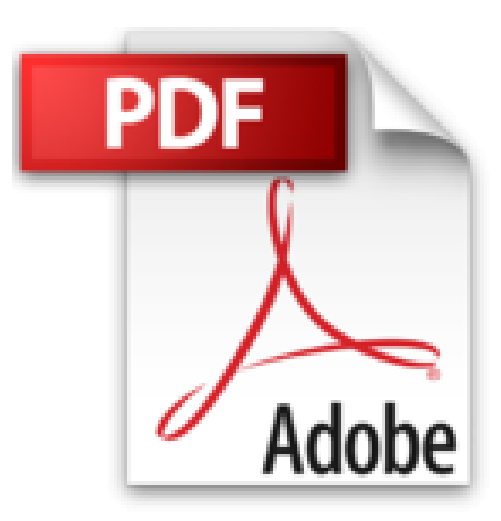

## **Un Media Center dans mon salon avec un Raspberry Pi**

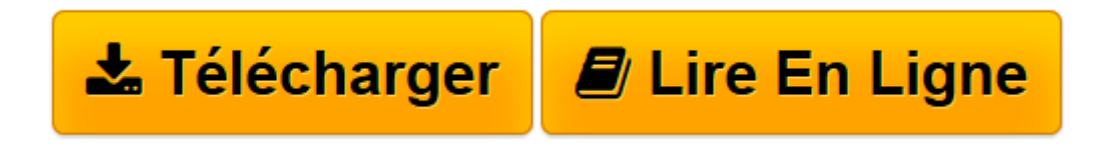

[Click here](http://bookspofr.club/fr/read.php?id=B01BT36X20&src=fbs) if your download doesn"t start automatically

## **Un Media Center dans mon salon avec un Raspberry Pi**

Michel Martin

**Un Media Center dans mon salon avec un Raspberry Pi** Michel Martin

**[Télécharger](http://bookspofr.club/fr/read.php?id=B01BT36X20&src=fbs)** [Un Media Center dans mon salon avec un Raspberry P ...pdf](http://bookspofr.club/fr/read.php?id=B01BT36X20&src=fbs)

**[Lire en ligne](http://bookspofr.club/fr/read.php?id=B01BT36X20&src=fbs)** [Un Media Center dans mon salon avec un Raspberry ...pdf](http://bookspofr.club/fr/read.php?id=B01BT36X20&src=fbs)

Format: Ebook Kindle

Présentation de l'éditeur

Bienvenue dans ce troisième volet dédié au Raspberry Pi. Dans ce projet, vous allez apprendre à créer un Media Center pour la télévision de votre salon. Vous pourrez ainsi centraliser vos films, vos musiques, vos photos, mais aussi accéder à de nombreux canaux de télévision et à vos séries préférées à travers une interface élégante et intuitive, en utilisant une souris, un clavier d'ordinateur, une manette de jeu ou ... une télécommande de TV.Vous vous demandez peut-être si vos connaissances en informatique sont suffisantes pour mener à bien ce projet. Je vous garantis que oui, quel que soit votre passé en informatique. Toutes les étapes à suivre seront décrites très précisément dans cet eBook. Il vous suffira de les suivre à la lettre pour obtenir le même résultat. **Qui est l'auteur ?** Michel Martin est ingénieur ESIEA, auteur de très nombreux ouvrages, MVP (*Microsoft Most Valuable Professional*) depuis 2004 et passionné d'informatique et d'électronique. Présentation de l'éditeur

Bienvenue dans ce troisième volet dédié au Raspberry Pi. Dans ce projet, vous allez apprendre à créer un Media Center pour la télévision de votre salon. Vous pourrez ainsi centraliser vos films, vos musiques, vos photos, mais aussi accéder à de nombreux canaux de télévision et à vos séries préférées à travers une interface élégante et intuitive, en utilisant une souris, un clavier d'ordinateur, une manette de jeu ou ... une télécommande de TV.Vous vous demandez peut-être si vos connaissances en informatique sont suffisantes pour mener à bien ce projet. Je vous garantis que oui, quel que soit votre passé en informatique. Toutes les étapes à suivre seront décrites très précisément dans cet eBook. Il vous suffira de les suivre à la lettre pour obtenir le même résultat. **Qui est l'auteur ?** Michel Martin est ingénieur ESIEA, auteur de très nombreux ouvrages, MVP (*Microsoft Most Valuable Professional*) depuis 2004 et passionné d'informatique et d'électronique.

Download and Read Online Un Media Center dans mon salon avec un Raspberry Pi Michel Martin #6I78KP0SUH9

Lire Un Media Center dans mon salon avec un Raspberry Pi par Michel Martin pour ebook en ligneUn Media Center dans mon salon avec un Raspberry Pi par Michel Martin Téléchargement gratuit de PDF, livres audio, livres à lire, bons livres à lire, livres bon marché, bons livres, livres en ligne, livres en ligne, revues de livres epub, lecture de livres en ligne, livres à lire en ligne, bibliothèque en ligne, bons livres à lire, PDF Les meilleurs livres à lire, les meilleurs livres pour lire les livres Un Media Center dans mon salon avec un Raspberry Pi par Michel Martin à lire en ligne.Online Un Media Center dans mon salon avec un Raspberry Pi par Michel Martin ebook Téléchargement PDFUn Media Center dans mon salon avec un Raspberry Pi par Michel Martin DocUn Media Center dans mon salon avec un Raspberry Pi par Michel Martin MobipocketUn Media Center dans mon salon avec un Raspberry Pi par Michel Martin EPub **6I78KP0SUH96I78KP0SUH96I78KP0SUH9**